## ОБ ОДНОМ МЕТОДЕ ЗАКРАСКИ ОБЪЕКТОВ, ЗАДАННЫХ ПОЛИГОНАЛЬНЫМИ СЕТКАМИ

## Ким С.Д., Лошманов А.Ю.

ФГБОУ ВПО «Комсомольский-на-Амуре государственный технический университет»

Существует три основных способа закраски объектов, заданных полигональными сетками. В порядке возрастания сложности ими являются: однотонная закраска, закраска, основанная на интерполяции значений интенсивности, и закраска, построенная на основе интерполяции векторов нормали [1].

Используя терминологию Сазерленда, Спрулла и Шумахера [2] (хотя они ввели классификацию алгоритмов удаления невидимых поверхностей), все эти методы можно скорее отнести к алгоритмам, работающим в пространстве изображения. Единственная информация, которая получается из пространства объекта – это нормали к граням и вектора в узлах полигональной сетки (или углы между векторами, в зависимости от выбранной модели отражения света [3]). В любой другой точке, отличной от узла полигональной сетки, восстановление например вектора нормали, будет невозможным. Это приводит к получению менее реалистичных изображений, чем хотелось бы, к появлению полос Маха, к необходимости использовать интерполяцию векторов, и т.д.

Будем считать, что объект задан набором треугольных граней. Рассмотрим один такой треугольник  $ABC$  с координатами вершин в пространстве объекта  $(x_A, y_A, z_A)$ ,  $(x_B, y_B, z_B)$  и  $(x_C, y_C, z_C)$ . После отображения (рис. 1) треугольник преобразуется в  $A'B'C'$  с координатами вершин в пространстве изображения  $(X_A, Y_A), (X_B, Y_B)$  и  $(X_C, Y_C)$ .

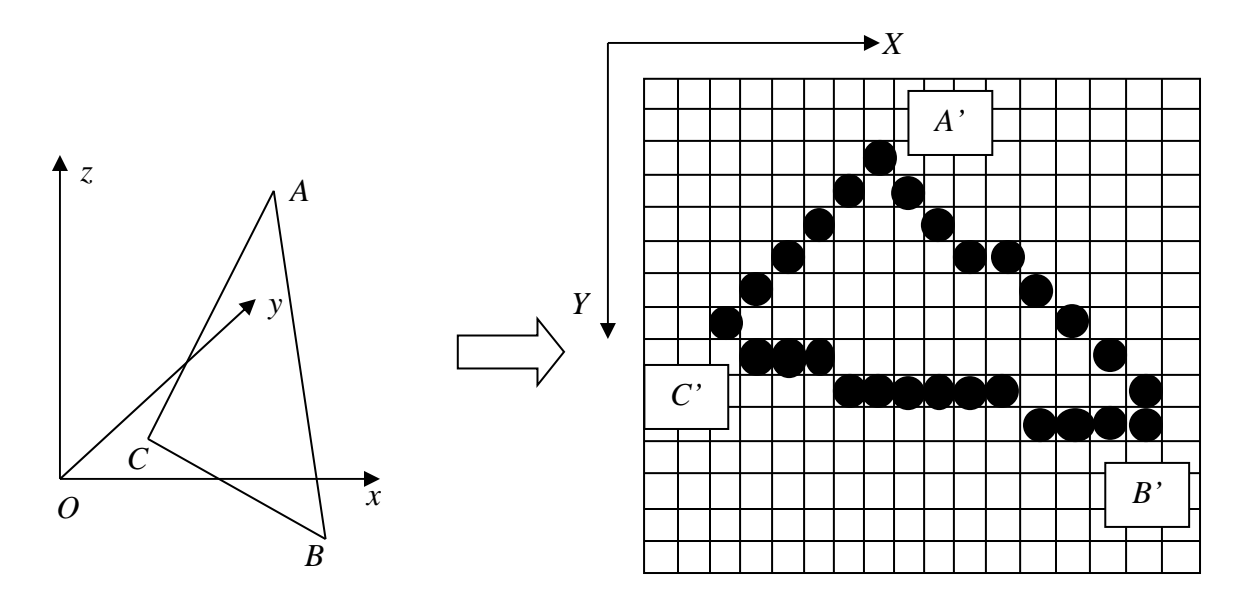

Рисунок 1 – Отображение треугольника

Введем величину п, которая будет вычисляться следующим образом:

$$
n = max \begin{cases} |X_A - X_C|, |X_B - X_C|, |X_A - X_B|, \\ |Y_A - Y_C|, |Y_B - Y_C|, |Y_A - Y_B| \end{cases}.
$$

Как видно, *п* будет равняться наибольшему количеству приращений координаты X или Y при построении растрового изображения сторон треугольника (см. алгоритм Брезенхема [1, 3]).

Рассмотрим параметрическое представление треугольника. Известно, что для параметрического задания отрезка необходим один параметр. Значит

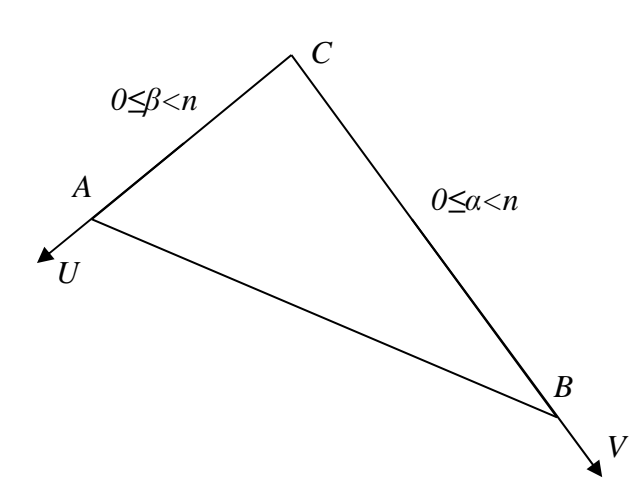

Рисунок 2 – Параметрическое задание треугольника

для представления треугольника введем два параметра  $\alpha$  и  $\beta$  (рис. 2).

При таком описании точка имеет координаты  $\alpha = 0, \beta = n - 1$ . Остальные вершины:  $B(n-1,0)$ ,  $C(0,0)$ . Тогда любую точку  $D$ отрезка АС можно задать линейной комбинацией

$$
T.D = \frac{T.A - T.C}{n-1} \beta + T.C.
$$

Аналогично представляется любая точка  $E$  отрезка  $BC$ :

$$
T.E = \frac{T.B - T.C}{n-1} \alpha + T.C.
$$

Теперь нетрудно представить любую точку  $F$  треугольника в виде

линейной комбинации точек  $D$  и  $E$ :  $T.F = \frac{T.B - T.C}{n-1}$  $\frac{B-\text{T}.C}{n-1}\alpha + \frac{\text{T}.A-\text{T}.C}{n-1}$  $\frac{A-T.C}{n-1}\beta + T.C.$ 

Тогда алгоритм закраски треугольника будет выглядеть следующим образом:

$$
for(\alpha=0; \alpha\n
$$
\begin{aligned}\nfor(\beta=0; \alpha+\beta
$$
$$

Следует обратить внимание, что на отрезке  $AB$  необходимо учитывать сразу два параметра, при этом  $\alpha + \beta < n$ .

То, что отрезки делятся на n частей, гарантирует отсутствие просветов в закрашенном треугольнике. Однако, правило вычисления n не исключает наложений точек, что приводит к многократной обработке одной и той же точки на экране.

## СПИСОК ЛИТЕРАТУРЫ

- 1. Дж. Фоли, А. вэн Дэм Основы интерактивной машинной графики: В 2 х книгах. Кн. 2. Пер. с англ. – М.: Мир, 1985. – 368 с., ил.
- 2. Sutherland I.E., Sproull R.F., Schumacker R.A. A Characterization of Ten Hidden-Surface Algorithms, Computing Surveys, 6(1), March 1974, pp. 1 – 55.
- 3. Блинова Т.А., Порев В.Н. Компьютерная графика / Под ред. В.Н. Порева – К.: Издательство Юниор, СПб.: КОРОНА принт, К.: Век+, 2006. – 520 с., ил.

*x*